SEOC Testing Supplies Web Site Changes:

## Current

Update Instructions to request for testing needs, not supplies. Supplies provided based on lab, testing dates and facility profile?

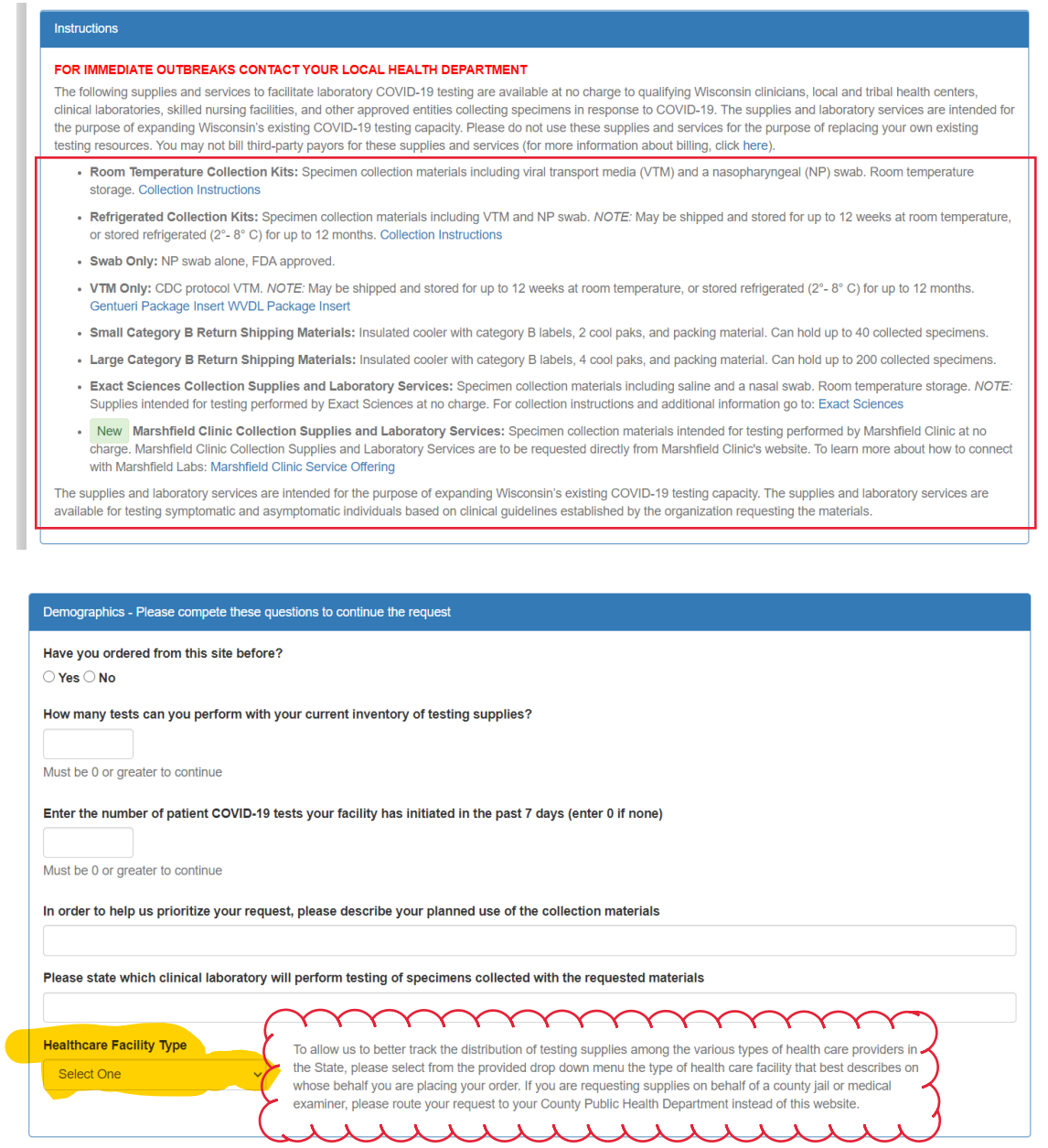

If someone selects Skilled Nursing Facility type:

- Trigger the NPI box to enter number, this could then pre-populate the requester/shipping information in the the next screens
- Could facility then enter  $\#$  of beds,  $\#$  of staff or this could be associated with the facility profile attached to the NPI code?

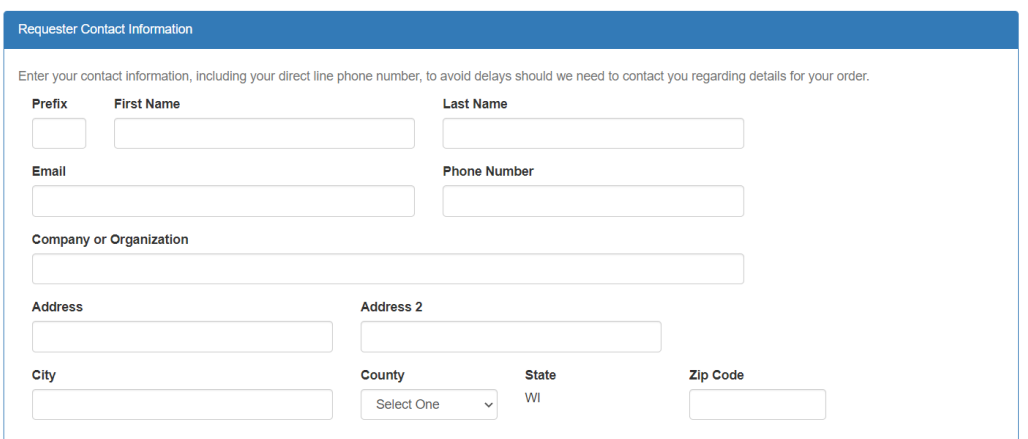

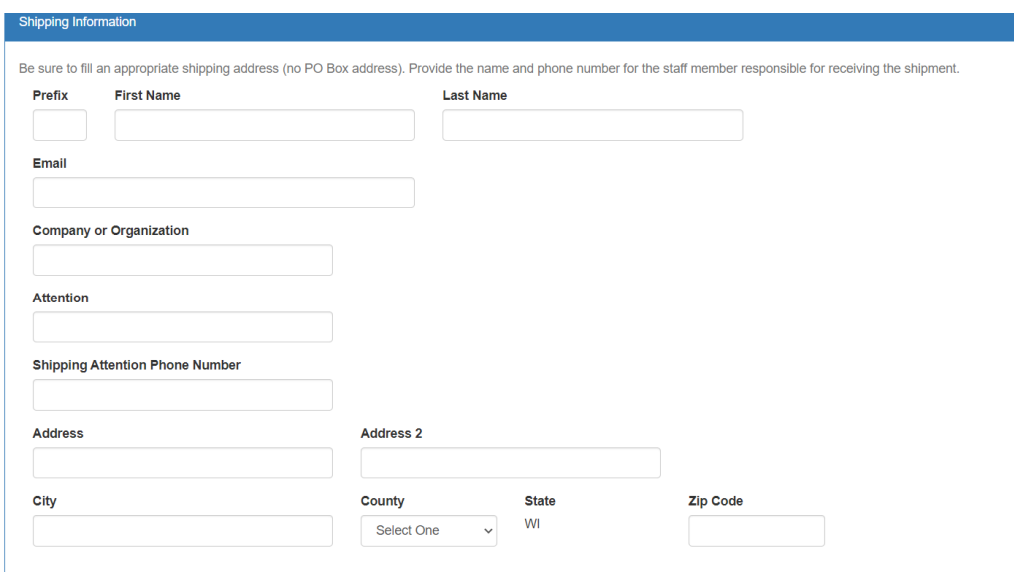

Instead of entering type of supplies, this could be testing plan information:

- Type of test (VTM/Saline with NP/Nasal/Otho swab?)
- $\bullet$  Testing date(s) with calendar selection
- Date of last confirmed positive

Suggest to delete this section?

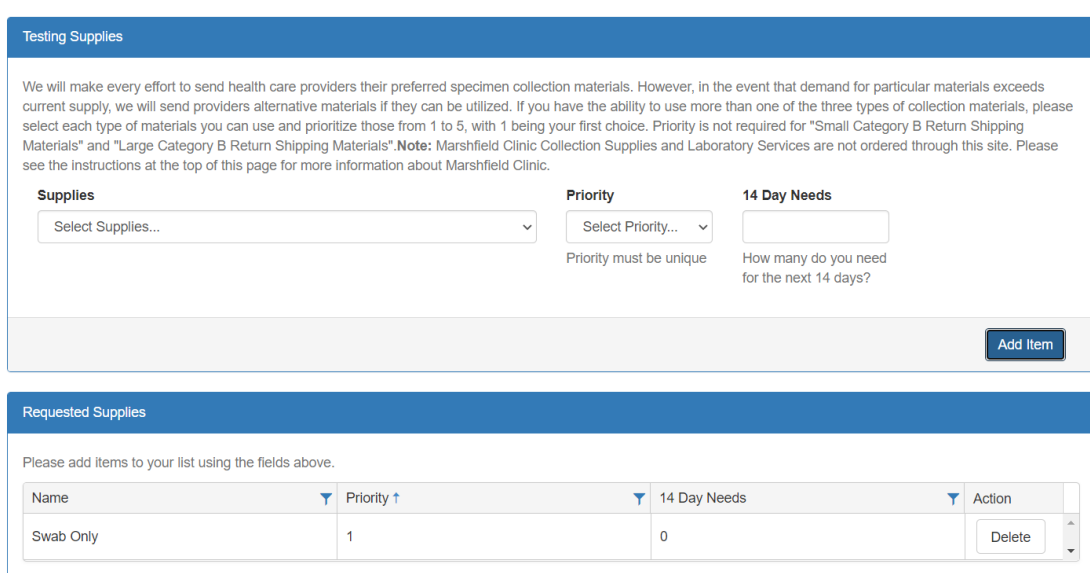

## This could remain

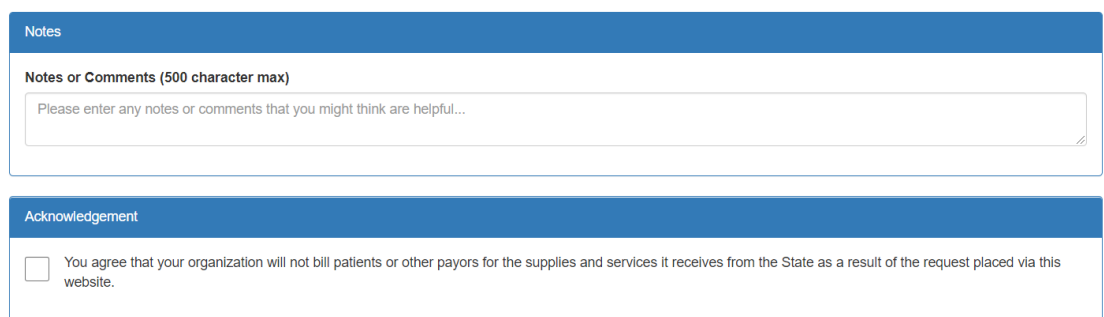

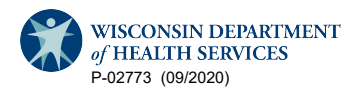